# PHP Objects, Patterns, And Practice

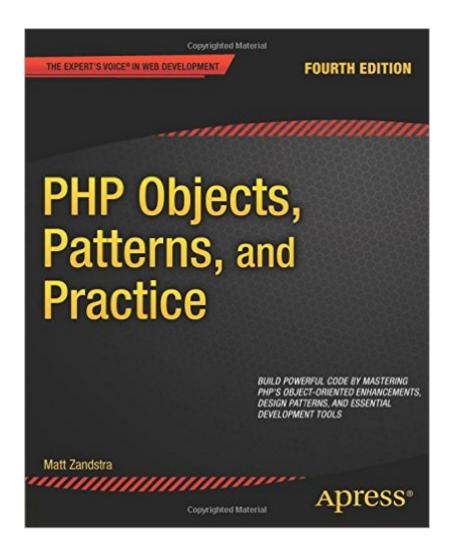

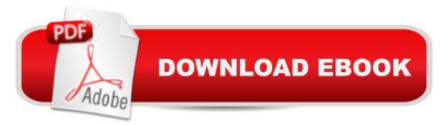

## Synopsis

PHP Objects Patterns and Practice, Fourth Edition is revised and updated throughout. The book begins by covering PHP's object-oriented features. It introduces key topics including class declaration, inheritance, reflection and much more. These provide the fundamentals of the PHP's support for objects. It also introduces some principles of design. This edition introduces new object relevant features such as traits, reflection extension additions, callable type hinting, improvements to exception handling, and many smaller language enhancements. The next section is devoted to design patterns. These describe common problems and their solutions. The section describes the design principles that make patterns powerful. It covers many of the classic design patterns and includes chapters on enterprise and database patterns. The last segment of the book covers the tools and practices that can help turn great code into a successful project. The section shows how to manage multiple developers and releases with git, how to build and install using Phing and PEAR. It also explores strategies for automated testing and build.Â In addition to discussing the latest developments in build, test, and continuous integration, this section keeps pace with best practice in version control by focusing on Git, increasingly the developer's system of choice. Taken together these three elements: object fundamentals, design principles, and best practice will help the reader develop elegant and rock solid systems. PHP Objects and Patterns: Describes and demonstrates PHP's built-in object-oriented features Breaks down the principles of object-oriented design, explaining key design patterns using practical examples. Discusses the tools and practices necessary for developing, testing and deploying exemplary applications.

### **Book Information**

Paperback: 488 pages Publisher: Apress; 4th ed. edition (November 27, 2013) Language: English ISBN-10: 1430260319 ISBN-13: 978-1430260318 Product Dimensions: 7.5 x 1.2 x 9.2 inches Shipping Weight: 2.4 pounds (View shipping rates and policies) Average Customer Review: 4.5 out of 5 stars Â See all reviews (22 customer reviews) Best Sellers Rank: #220,703 in Books (See Top 100 in Books) #37 in Books > Computers & Technology > Programming > Web Programming > PHP #321 in Books > Textbooks > Computer Science > Software Design & Engineering #668 in Books > Computers & Technology > Programming > Software Design, Testing & Engineering > Software Development

#### **Customer Reviews**

Matt Zandstra gives a good coverage of multiple OOP patterns applied to PHP programming, with good tips about where and how to use them. He also gives a small intro de PHP and write a lot about other topics (the "Practice" part of the book: using PEAR, testing, version control, continuos integration, etc.) all applied to PHP programming. Lot of people think this book is only for advanced programming but I think even novices would benefit from it. If you already have a previous edition this edition is a good upgrade (Matt rewrote some chapters, specially the ones on Practice). Even the printing is far better than the 3rd edition (the previous edition used terrible font and spacing making it hard to read) and it's more compact. I recommend this book to any PHP developer (novices or experts alike).

I'm not sure what it is about this book, whether it's the clearly written examples, or the way the author answers many of those questions that are typically left unanswered with other books - but I find this book extremely insightful.I'm typically frustrated with OOP books that discuss patterns, because they often miss the most important part - how to actually plug this into actual code. For example, in the example of Abstract Factories the author clearly and succinctly explains strategies to create objects on demand within the context of the pattern. And this is where most books leave it - but these classes don't exist in isolation. Something has to make use of them. And how do we do that? What's the best strategy? Big-ass switch statements? More polymorphism?Well - the author does his best to actually address these issues, and I've found it wholly enlightening. His examples are also very good, being very lightweight and succinct, with clear explanations as to where liberties have been taken for the sake of publishing a book, and what not to do in real life code. Thoroughly recommend this book.

I have several years of Java experience and I needed to learn PHP for work. Because of my Java experience, I didn't need to learn programming in PHP from scratch - just take what I know in Java and learn how to do it in PHP. (I uset this book in combination with other online exercises.) This book helped me do that, and as an added bonus provided a refresher on object oriented design and design patterns.

This is an amazing book. I made the switch to OO PHP about a year ago, and I am learning

something new every time I open this book. The examples are simple, and applicable to real life situations. Matt explains every step fully, and in great detail.All of my PHP friends/coworkers want to borrow this book.

Great book! There are quite a few grammar mistakes and a handful of formatting issues. Only a few of them caused confusion, though. I would still highly recommend it to any developer ready to dive in to OO PHP or even to those with OOP experience but wanting to broaden their knowledge.

This is a serious, advanced text on it's subject. Very well written, well laid-out, and easy to follow. Not for the novice, I'd recommend this to developers who are trying to learn how to write large systems using PHP's powerful OO features.

The best book on objects and design patterns I have read to date. I'm also a Java programmer on a PHP project where I want to incorporate design patterns often used in Java projects. Matt Zandstra has a talent for presenting and explaining a very difficult subject which is object-oriented design principles and patterns. I'm buying this book for the junior developers on my project. I have no doubt this book will help put my junior developers in the mental place I need them to be.

lâ ™ve understood OOP syntactically for a while, but couldnâ ™t apply it to real world projects. â œPHP Objects, Patterns, and Practiceâ • really helped me get to that next level. The meat of the book focuses on design patterns (many of which youâ ™d see in Gang of Four book â " he makes great references to that and other helpful books on design patterns), but what really set it apart for me was his holistic approach. It started by emphasizing the importance of good design (with examples), went through several patterns, and then rounded out the material with an introduction on several other important topics for a well-versed developer to understand. Things like testing, automation, and continuous integration. The book itself doesnâ ™t expound at great length on those latter topics, but certainly gives you enough to learn more about them and more importantly understand how they should fit into your development ecosystem. I finished this book with a much better grasp of object oriented design, as well as what else I needed to have in my toolkit to be a great developer.

#### Download to continue reading...

PHP Web 2.0 Mashup Projects: Practical PHP Mashups with Google Maps, Flickr, , YouTube, MSN Search, Yahoo!: Create practical mashups in PHP ... MSN Search, Yahoo!, Last.fm, and

411Sync.com PHP Objects, Patterns, and Practice The Joy of PHP: A Beginner's Guide to Programming Interactive Web Applications with PHP and mySQL PHP: Learn PHP Programming Quick & Easy PHP Cookbook: Solutions & Examples for PHP Programmers PHP Programming Professional Made Easy 2nd Edition: Expert PHP Programming Language Success in a Day for Any Computer User! Safari Animal Patterns: 30 Exotic Safari Animal Patterns to Feel the Wildlife World (Safari Animal Patterns, animal designs, zendoodle) High Availability for the LAMP Stack: Eliminate Single Points of Failure and Increase Uptime for Your Linux, Apache, MySQL, and PHP Based Web Applications C++: C++ and Hacking for dummies. A smart way to learn C plus plus and beginners guide to computer hacking (C Programming, HTML, Javascript, Programming, Coding, CSS, Java, PHP) (Volume 10) A Web-Based Introduction to Programming: Essential Algorithms, Syntax, and Control Structures Using PHP and XHTML Simple Flower and Vine Designs: Easy Designs and Stress Relieving Patterns Adult Coloring Book (Adult Coloring Patterns) (Volume 53) Detailed Designs and Beautiful Patterns (Sacred Mandala Designs and Patterns Coloring Books for Adults) (Volume 28) Beautiful Designs and Patterns Adult Coloring Book (Sacred Mandala Designs and Patterns Coloring Books for Adults) (Volume 23) Whimsical Flowers Floral Designs and Patterns Square Coloring Book (Sacred Mandala Designs and Patterns Coloring Books for Adults) (Volume 64) Enterprise Patterns and MDA: Building Better Software with Archetype Patterns and UML Interpretations of American History, Vol. One - Through Reconstruction: Patterns and Perspectives (Interpretations of American History; Patterns and Perspectives) Nature Designs: Amazing Natural Flowers and Women Patterns to Relax and Reduce Stress (nature sesigns, beautiful woman, natural patterns) Drawing: Drawing and Sketching, Doodling, Shapes, Patterns, Pictures and Zen Doodle (drawing, zentangle, drawing) patterns, drawing shapes, how to draw, doodle, creativity) Linux: Linux Command Line - A Complete Introduction To The Linux Operating System And Command Line (With Pics) (Unix, Linux kemel,

Linux command line, ... CSS, C++, Java, PHP, Excel, code) (Volume 1) C++: A Smart Way to Learn C++ Programming and Javascript (c plus plus, C++ for beginners, JAVA, programming computer, hacking, hacking exposed) (C ... Coding, CSS, Java, PHP) (Volume 1)

<u>Dmca</u>